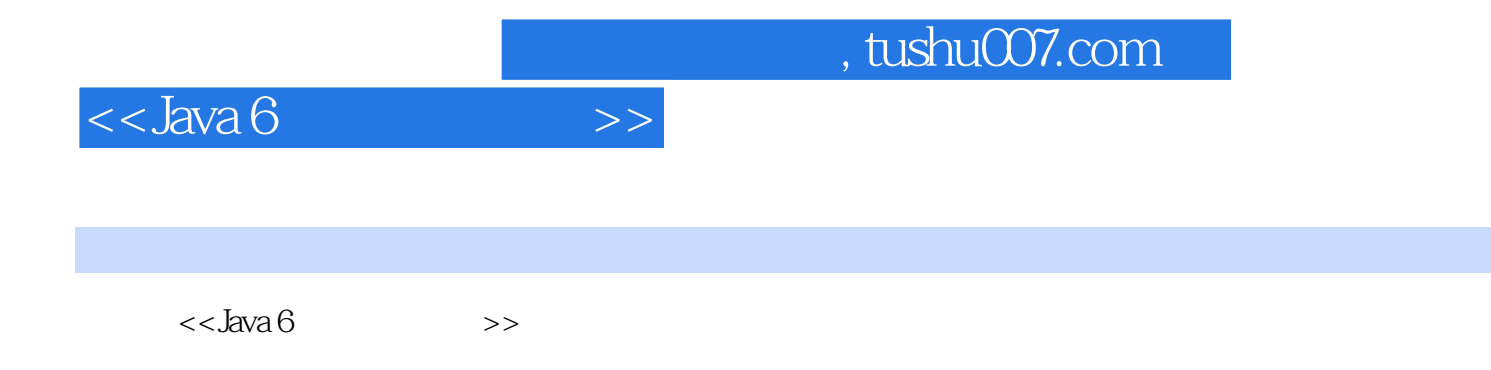

- 13 ISBN 9787121062179
- 10 ISBN 7121062178

出版时间:2008-5

页数:685

PDF

更多资源请访问:http://www.tushu007.com

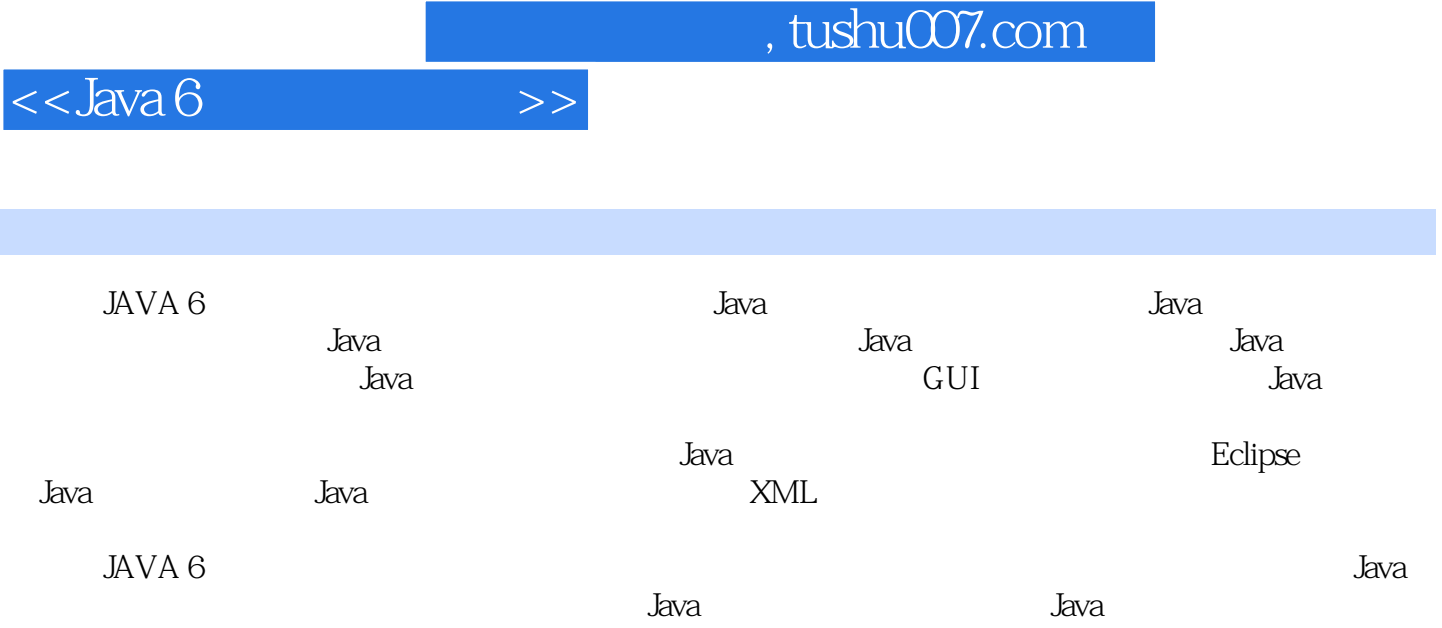

## $<<$ Java 6

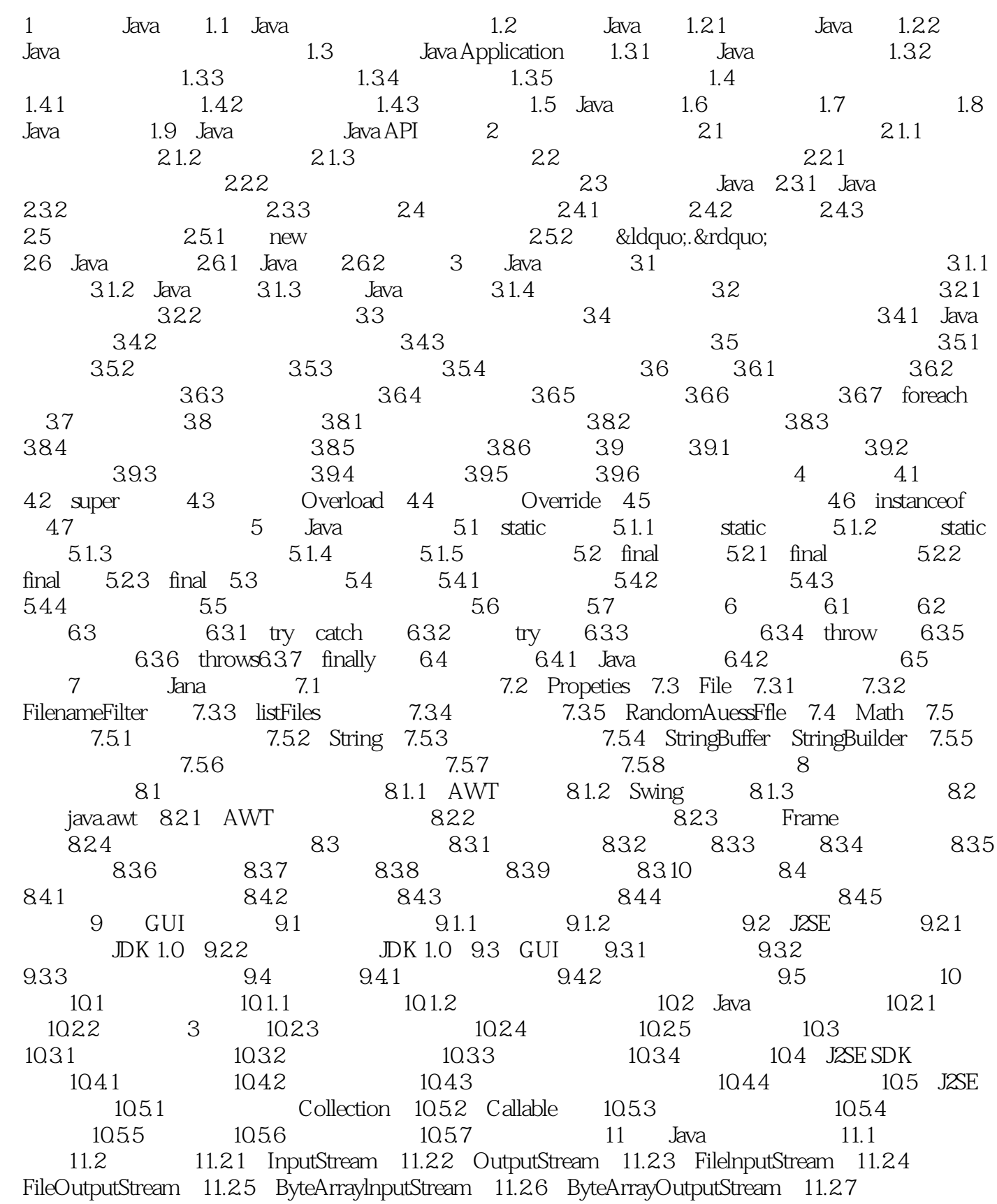

 $\sim$  , tushu007.com

## $<<$ Java 6

11.2.8 BufferedlnputStream 11.2.9 BufferedOutputStream 11.2.10 PushbacklnputStream 11.2.11 SequencelnputStream 11.2.12 PrintStream 11.3 11.3.1 Reader 11.3.2 Writer 11.3.3 FileReader 11.34 FileWriter 11.35 CharArrayReader 11.36 CharArrayWriter 11.37 BufferedReader 11.3.8 BufferedWriter 11.3.9 PushbackReader 11.3.10 PrintWriter 11.4  $11.4.1$  11.4.2  $12 \t 12.1$  12.2  $12.2$  $12.21$   $12.2.2$   $12.3$   $12.4$   $12.41$  $12.42$   $12.5$   $12.51$   $12.52$ 12.5.3 12.6 12.7 Java C++ 12.8 13 Eclipse Java 13.1 Eclipse 13.1.1 Eclipse 13.1.2 Eclipse 13.1.3<br>Eclipse 13.2 Eclipse HelloWorld13.2.1 13.2.2 13.2. Eclipse 13.2 Eclipse HelloWorld13.2.1 13.2.2 13.2.3 main 13.2.4 13.3 EClipse Hello World13.3.1 HelloWorld13.3.2 HelloWorld13.4 HelloWorld JUnit13.4.1 mcd 13.5 HelloWorld CVS13.5.1 13.5.2 HelloWorld 135.3 commit 13.5.4 update 13.5.5 13.6 EClipse 13.6.1 Eclipse 13.6.2 Eclipse 14 Java 14.1 Internet14.1.1 WWW 14.1.2 14.2 URL Java 14.2.1 URL14.2.2 URL 14.2.3 URL 14.2.4 URLConnetction 14.3 TCP Socket 14.3.1 TCP/UDP 14.3.2 Client/Server 14.3.3 Socket 14.3.4 Client/Server 14.3.5 Client/Server 14.3.6 Client/Server 14.4 UDP 14.4.1 DatagramPacket14.4.2 Datagram Socket14.4.3 UDP 14.4.4 Multicast Socket 15 Java XML 15.1 XML 15.1.1 XML 15.1.2 XML 15.1.3 XML 15.2 Java XML 15.2.1 DOM15.2.2 SAX15.2.3 JAXP15.3 DOM XML15.3.1 JDOM 15.3.2 XML 15.3.3 XML 15.3.4 XML 16 Java 16.1 16.1.1 16.1.2 SQL 16.1.3 SQIL Server<br>05 16.2 JDBC 16.2.1 16.2.2 JDBC 16.2.3 JDBC  $2005$   $162$  JDBC  $1621$   $1622$  JDBC  $1623$  JDBC 16.2.4 Statement 16.2.5 ResultSet 16.2.6 ResultSet 16.3 JDBC 16.3.1 SQL 16.3.2 16.3.3 16.3.4 LOB 16.4 16.4.1 16.4.2 17 java 17.1  $\mu$ DBC 17.2 refactor UseRDAO17.3 DBCP 1.017.4 DBCP 1.117.5 DBCP 1.2 PoolMonitor17.6 DBCP 1.3 XML 17.7 DBCP 1.4: DBC 3.0 17.8 TODO: DBCP 2.0 18 Java 18.1 JavaMail18.1.1 JavaMail 18.1.2 JavaMail 18.1.3 SMTP 18.1.4 HTML 18.2 Logging18.2.1 18.2.2 Log4j 18.2.3 18.2.4 18.3 cache18.3.1 cache 18.3.2 EHCache 18.3.3 18.3.4 18.4 OR ORM18.4.1 ORM 18.4.2 Hibernate 18.4.3

, tushu007.com

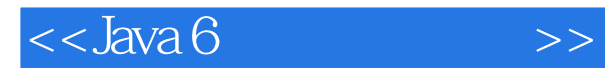

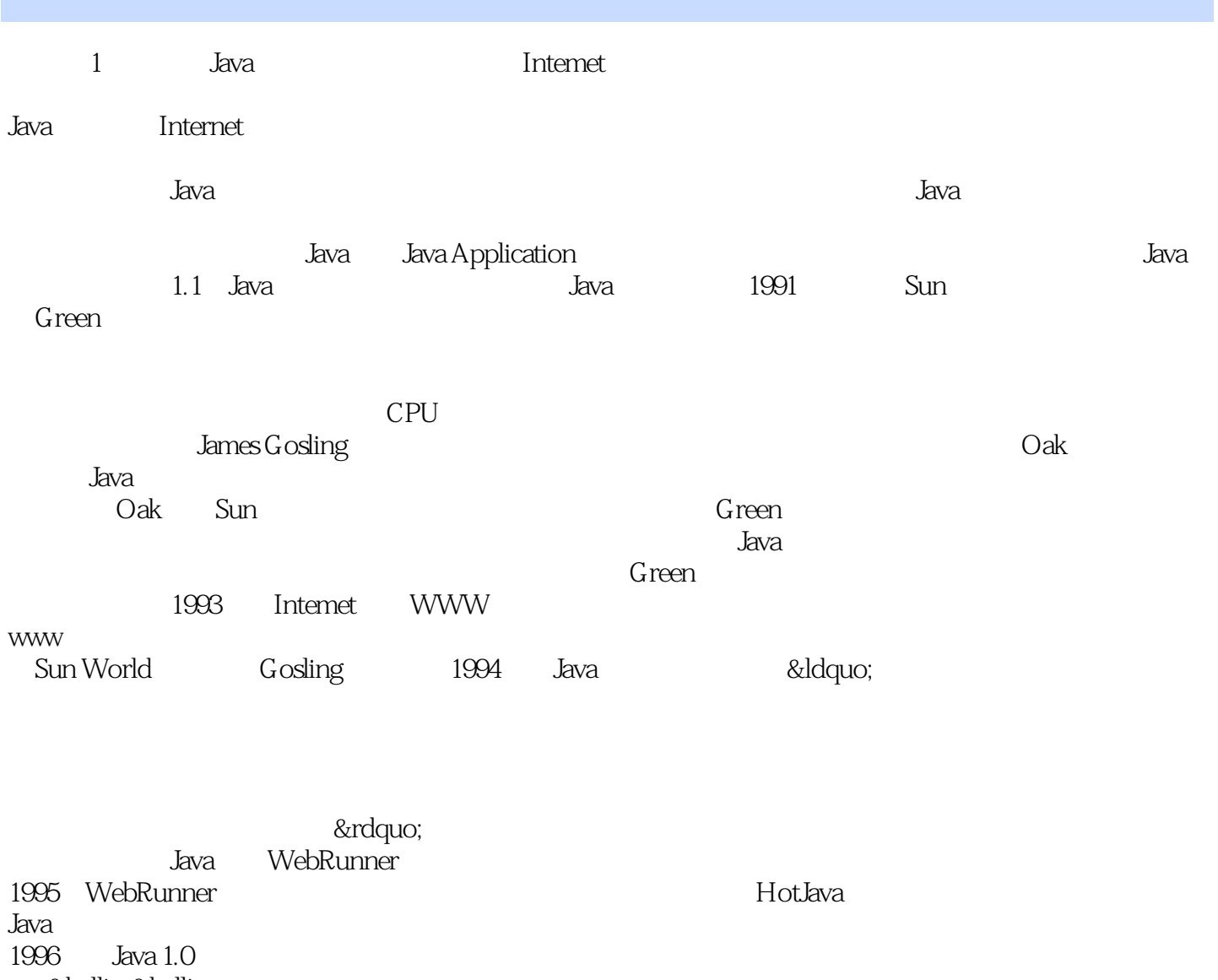

……

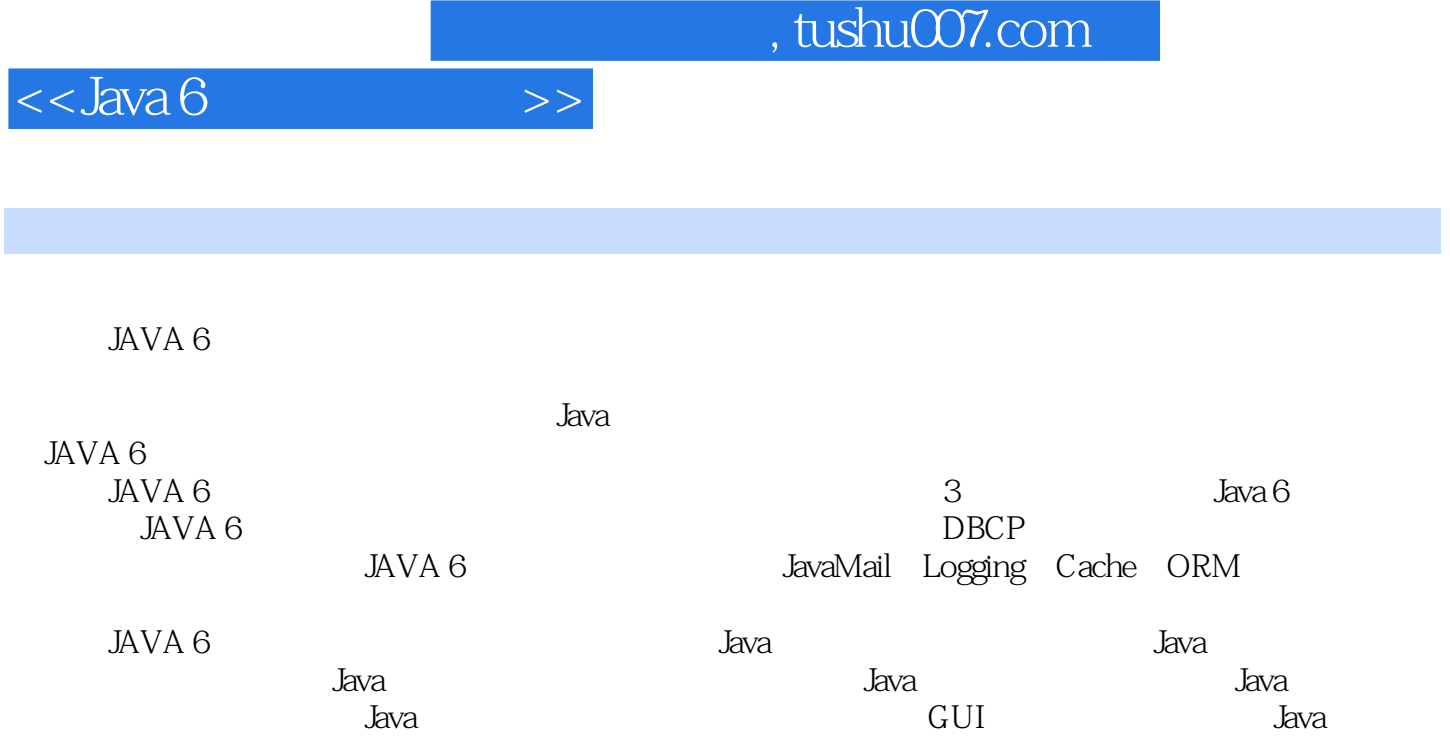

行Java开发,如何编写Java程序实现网络通信,如何从XML文件中读取应用的配置信息,如何进行关系

 $J$ ava $\qquad$   $\qquad$   $\qquad$ 

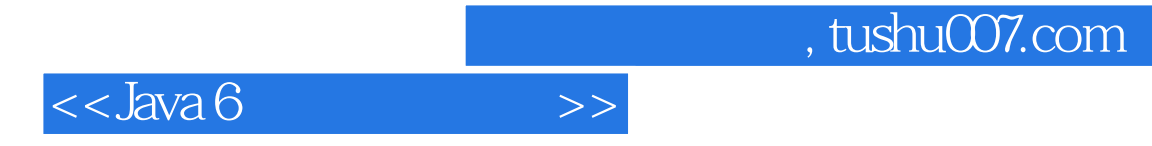

本站所提供下载的PDF图书仅提供预览和简介,请支持正版图书。

更多资源请访问:http://www.tushu007.com